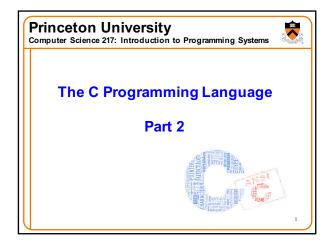

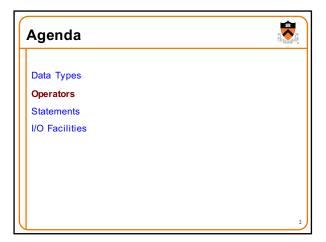

Computers represent integers as bits
Arithmetic operations: +, -, \*, /, etc.
Bit operations: and, or, xor, shift, etc.
Typical language design (1970s): provide abstraction so that one does not confuse integers with their representation

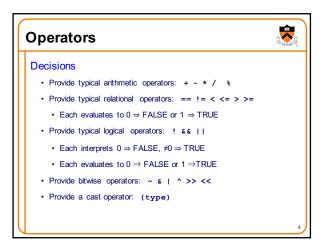

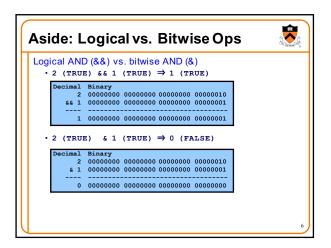

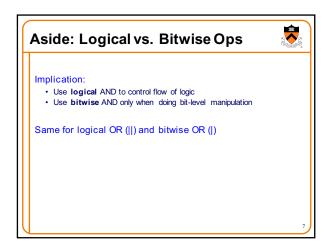

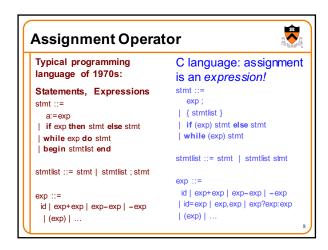

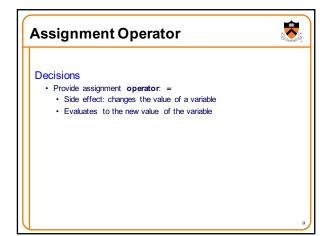

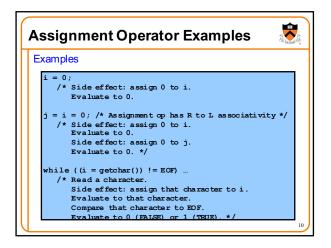

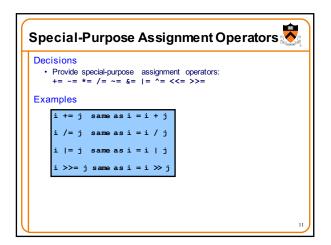

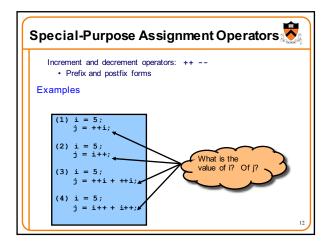

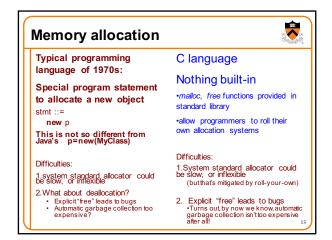

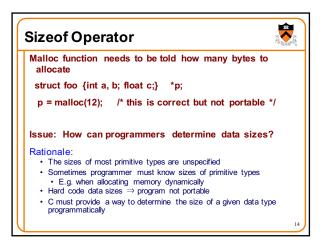

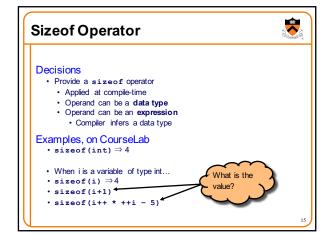

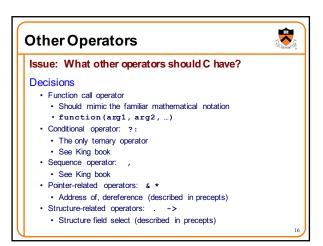

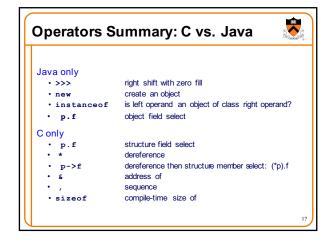

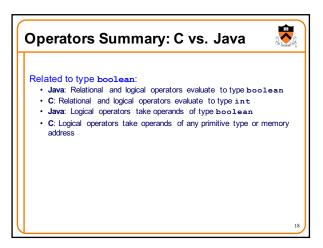

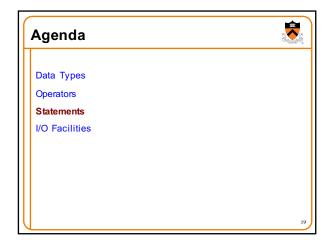

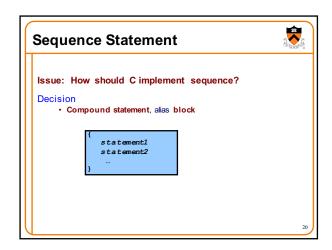

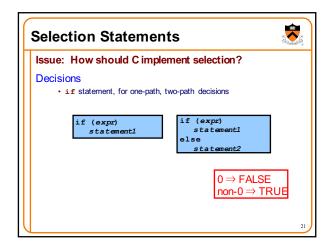

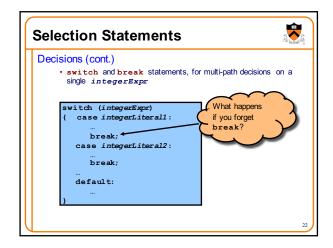

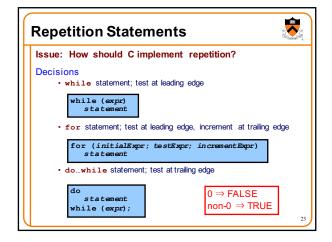

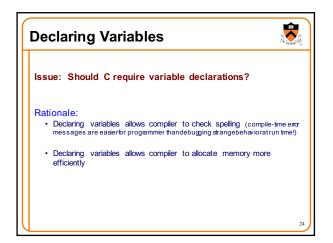

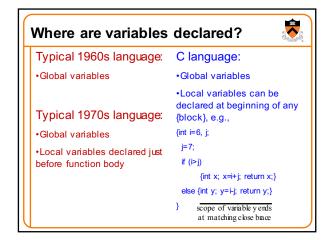

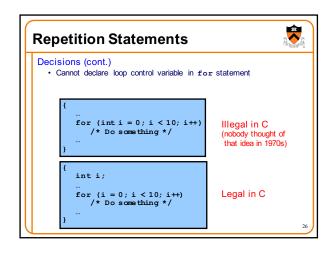

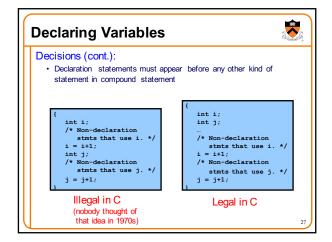

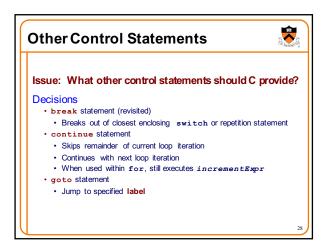

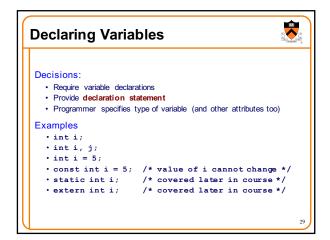

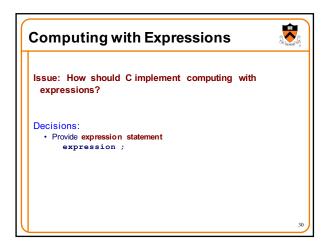

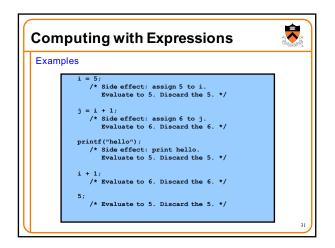

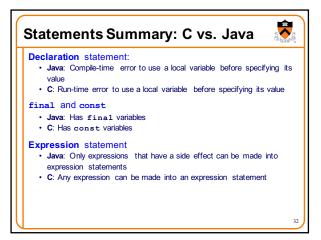

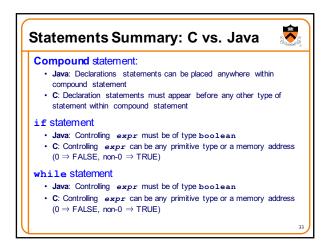

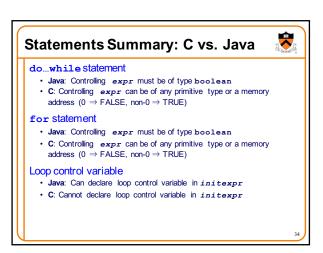

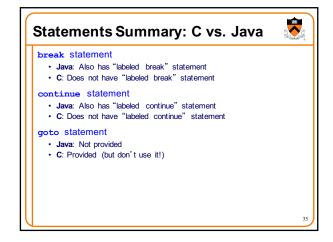

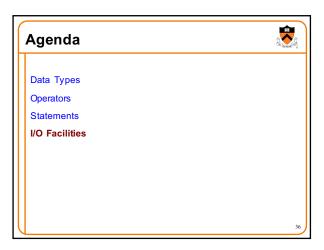

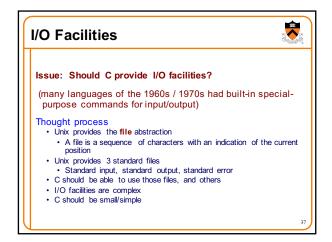

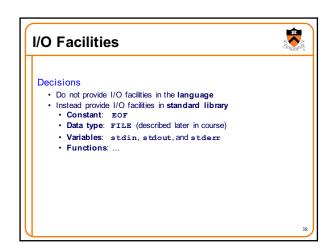

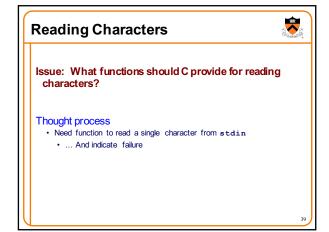

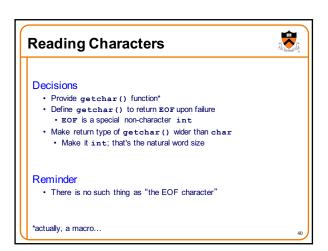

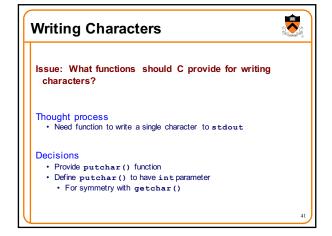

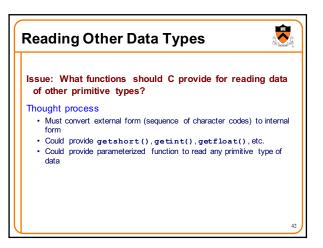

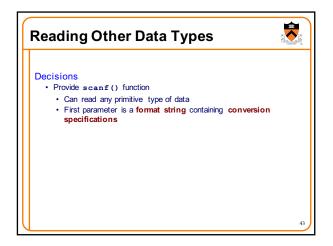

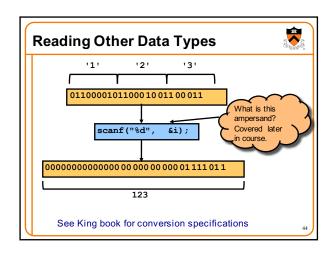

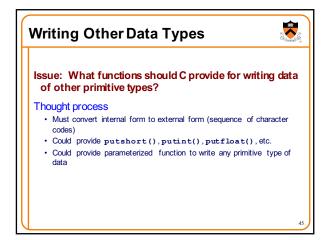

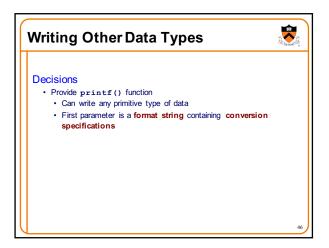

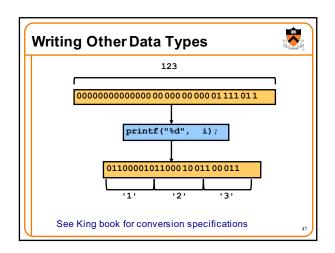

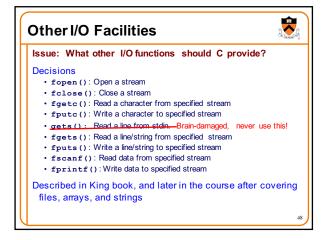

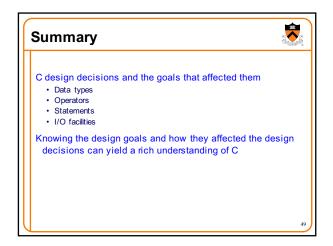

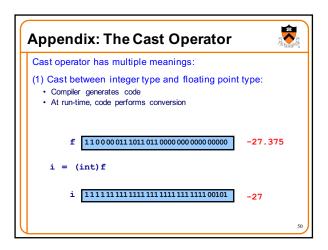

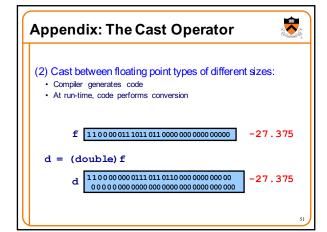

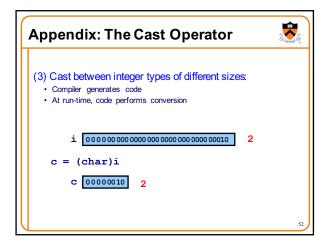

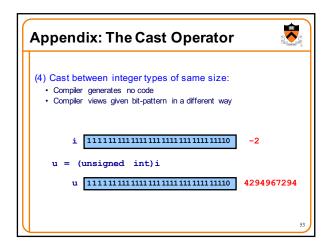